# **Contents**

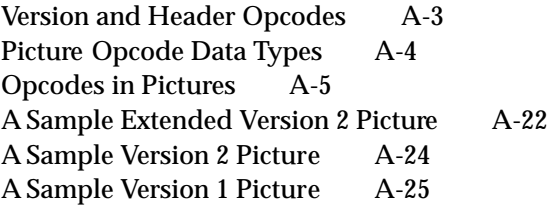

×

This appendix describes picture opcodes, which are numbers used by the DrawPicture procedure to determine what object to draw or what mode to change for subsequent drawing. Your application generally should not read or write picture opcodes directly but should instead use QuickDraw routines (described in the chapter "Pictures" in this book) for generating and processing the opcodes. Picture opcodes are listed here for your application's debugging purposes.

The Picture record (described in the chapter "Pictures") begins with a picSize field and a picFrame field, followed by a variable amount of picture definition data in the form of opcodes. The first opcode in any picture must be the version opcode, followed by the version number of the picture.

# Version and Header Opcodes

In a picture created in extended version 2 or version 2 format, the first opcode is the 2-byte VersionOp opcode: \$0011. This is followed by the 2-byte Version opcode: \$02FF. With system software version 4.1 or later, the Version opcode identifies the picture as an extended version 2 or a version 2 picture, and all subsequent opcodes are read as words (which are word-aligned within the picture). In versions of system software that precede version 4.1, the \$02 is read as the version number, then the \$FF is read and interpreted as the end-of-picture opcode—for this reason, DrawPicture on a pre-4.1 system terminates without drawing any part of an extended version 2 or version 2 picture.

The 2-byte HeaderOp opcode (\$0C00) follows the Version opcode in an extended version 2 or version 2 format picture. The next 24 bytes contain header information. The value of the 2-byte version opcode that follows the HeaderOp opcode indicates whether the picture is an extended version 2 picture or a version 2 picture: the Version opcode has a value of –2 for an extended version 2 picture and a value of –1 for a version 2 picture. The rest of the header for an extended version 2 picture contains resolution information; the rest of the header for a version 2 picture specifies a fixed-point bounding box.

Opcodes that perform drawing commands follow the header information. The OpEndPic opcode (\$00FF) signals the end of the picture for an extended version 2 picture or a version 2 picture.

For an example of the version and header opcodes in a decompiled extended version 2 picture, see Listing A-5 on page A-23. For an example of the version and header opcodes in a decompiled version 2 picture, see Listing A-6 on page A-24.

In a version 1 picture, the VersionOp opcode has a value of \$11, which is followed by a value of \$01. For a version 1 picture, QuickDraw parses the remaining drawing opcodes 1 byte at a time; there is no header information in a version 1 picture. An end-of-picture byte (\$FF) after the last opcode or data byte in the file signals the end of the picture.

For an example of the version opcodes in a disassembled version 1 picture, see Listing A-7 on page A-25.

# Picture Opcode Data Types

The picture opcodes use the data types that are summarized in Table A-1.

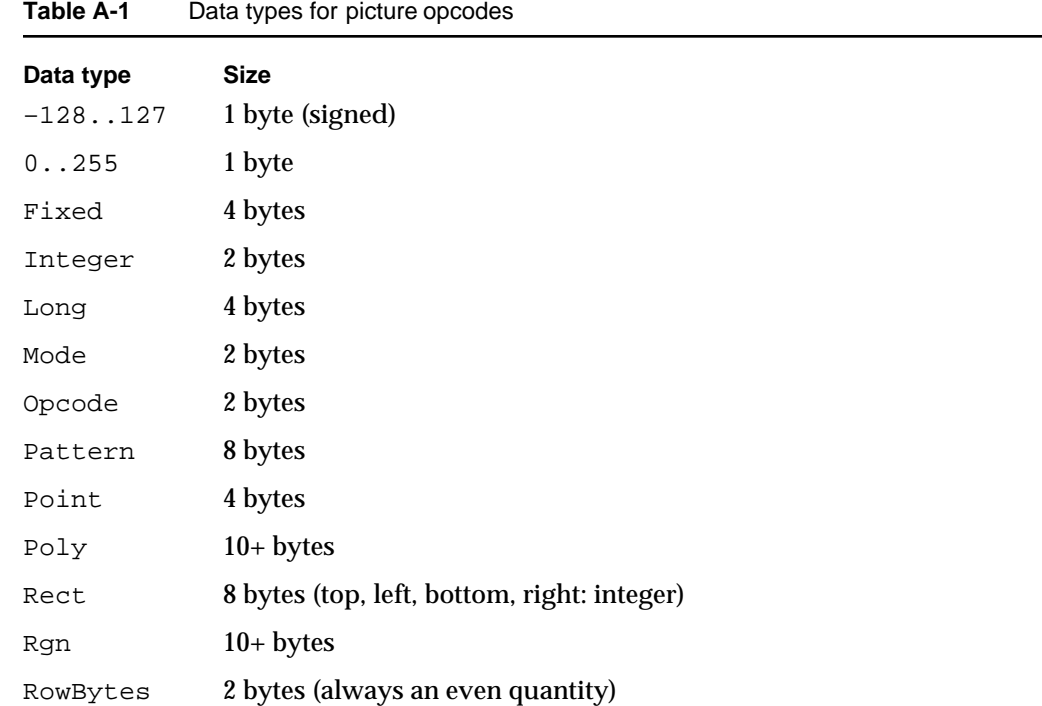

In addition, some picture opcode types, such as BkPixPat, may use the PixMap, ColorTable, and PixData data types, which makes the length of these opcodes quite variable. The PixMap record and ColorTable record are described in the chapter "Color QuickDraw" in this book. The following pseudocode describes the PixData data type:

```
PixData: {pseudocode describing the PixData data type}
IF rowBytes < 8 THEN 
   data is unpacked; 
   data size = rowBytes*(bounds.bottom-bounds.top);
IF rowBytes >= 8 THEN 
   data is packed;
   image contains (bounds.bottom-bounds.top) packed scanlines;
```

```
packed scanlines are produced by the PackBits routine;
   each scanline consists of [byteCount] [data];
   IF rowBytes > 250 THEN 
      byteCount is a word;
   ELSE 
      byteCount is a byte.
END;
```
# Opcodes in Pictures

Pictures created with the OpenPicture function in a color graphics port use the picture opcodes of the version 2 format. Pictures created with the OpenCPicture function use the opcodes of the extended version 2 format. The inclusion of resolution information in the header differentiates the extended version 2 format from the version 2 picture format. The extended version 2 and version 2 formats share the same opcodes, which are listed in Table A-2. The length of the data that follows each 2-byte opcode is listed in this table.

Pictures created with the OpenPicture function in a basic graphics port use the opcodes of the version 1 format, which are listed in Table A-3 on page A-18.

The unused opcodes found throughout Table A-2 and Table A-3 are reserved for Apple use. If these opcodes are encountered in pictures, they and their reserved data bytes can simply be skipped. By default, QuickDraw reads and then ignores these opcodes. Because opcodes must be word-aligned in version 2 and extended version 2 pictures, a byte of 0 (zero) data is added after odd-size data.

### **Note**

For opcodes \$0100–\$7FFF, the amount of data for opcode *\$nnXX* = 2 times *nn* bytes. ◆

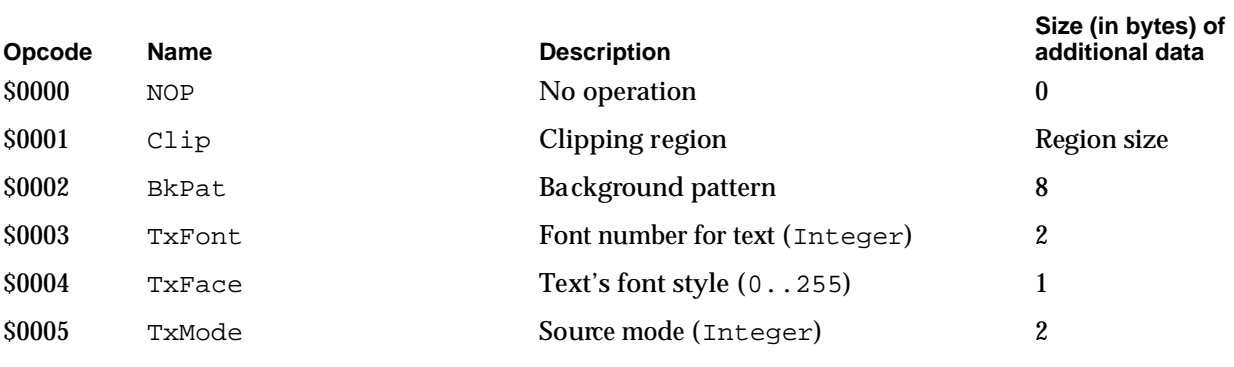

**Table A-2** Opcodes for extended version 2 and version 2 pictures

*continued*

Picture Opcodes

Picture Opcodes

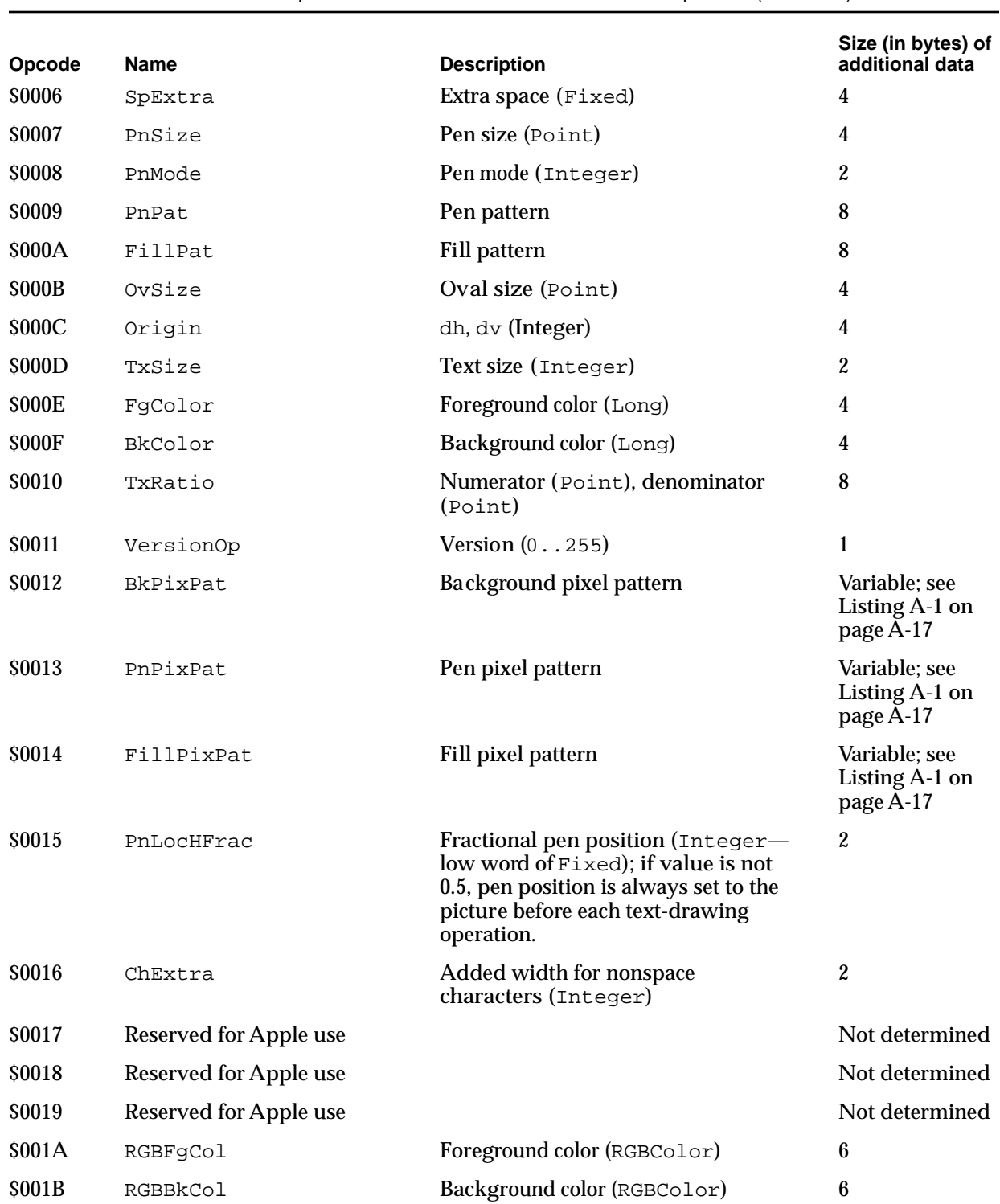

# **Table A-2** Opcodes for extended version 2 and version 2 pictures (continued)

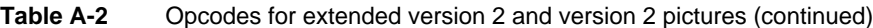

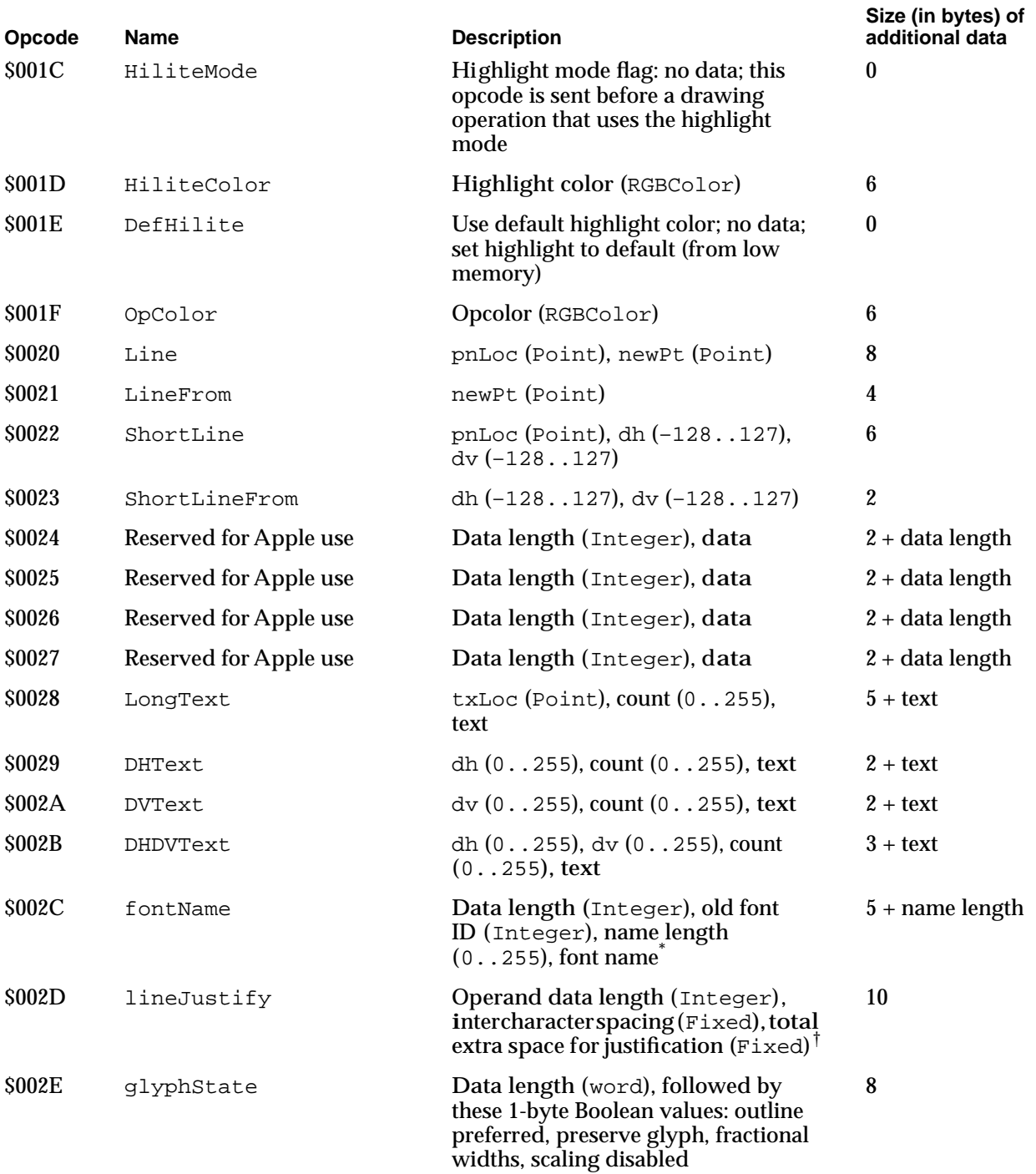

*continued*

A Picture Opcodes

Picture Opcodes

# **Table A-2** Opcodes for extended version 2 and version 2 pictures (continued)

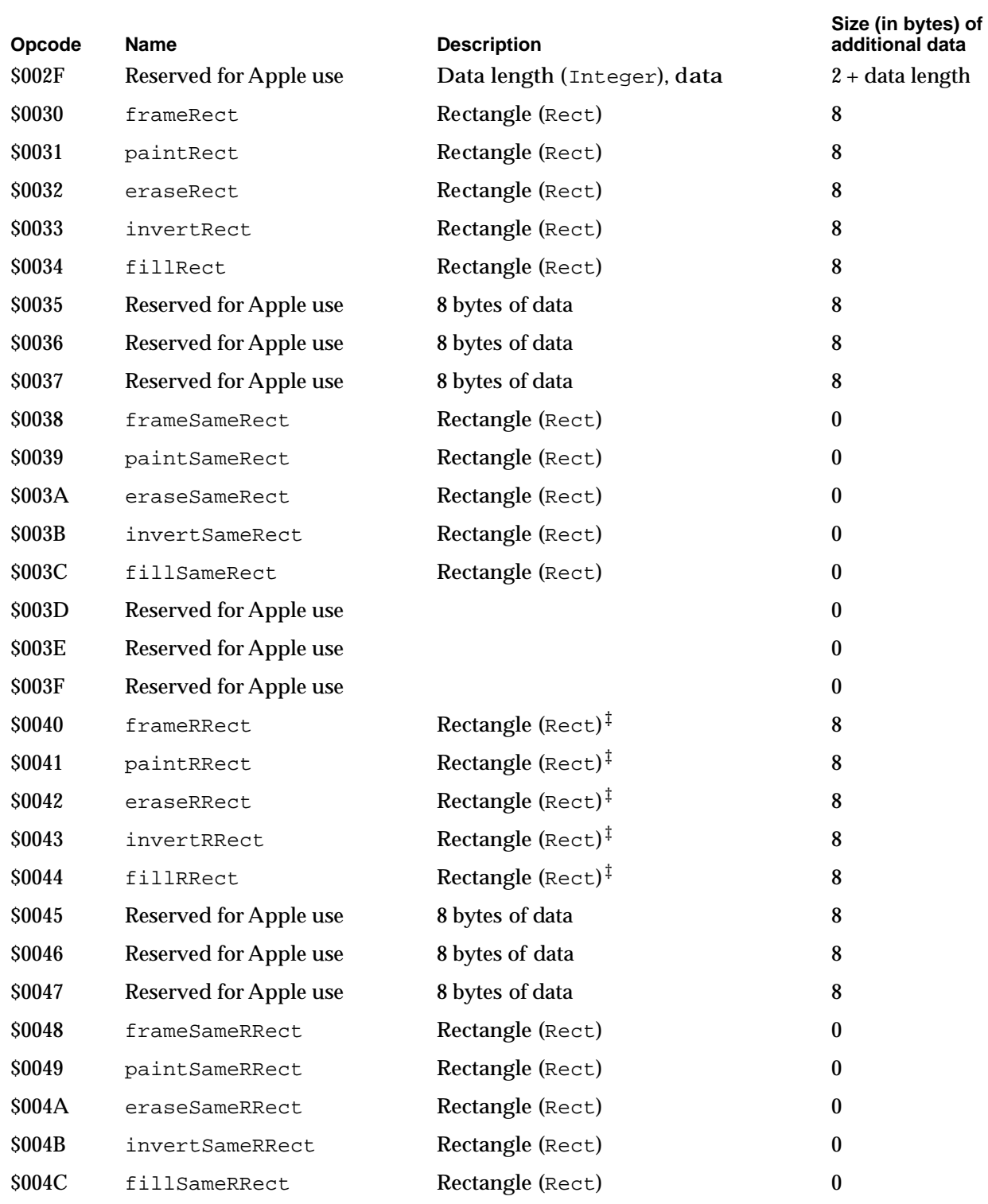

# Picture Opcodes

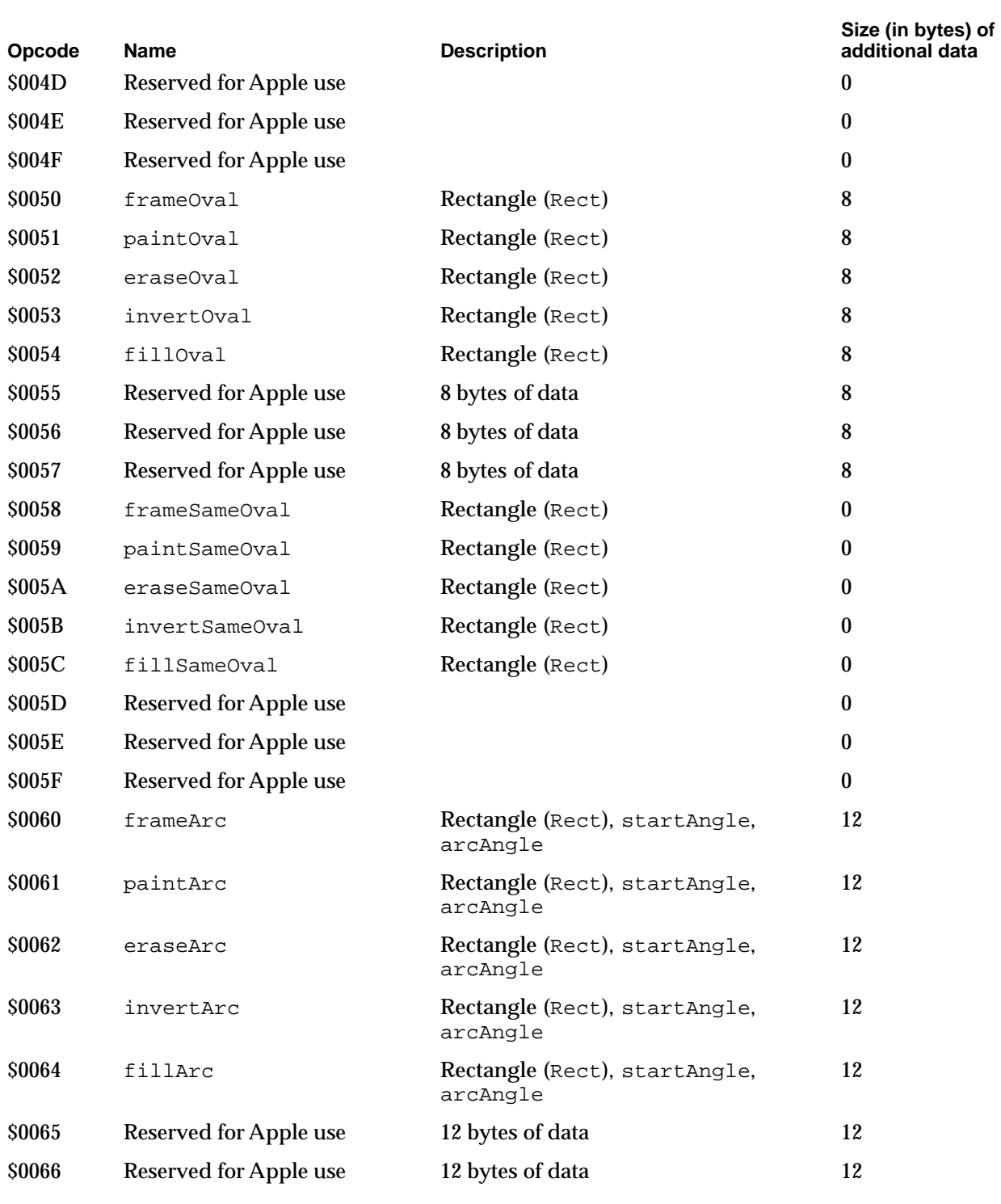

# **Table A-2** Opcodes for extended version 2 and version 2 pictures (continued)

*continued*

Picture Opcodes

# **Table A-2** Opcodes for extended version 2 and version 2 pictures (continued)

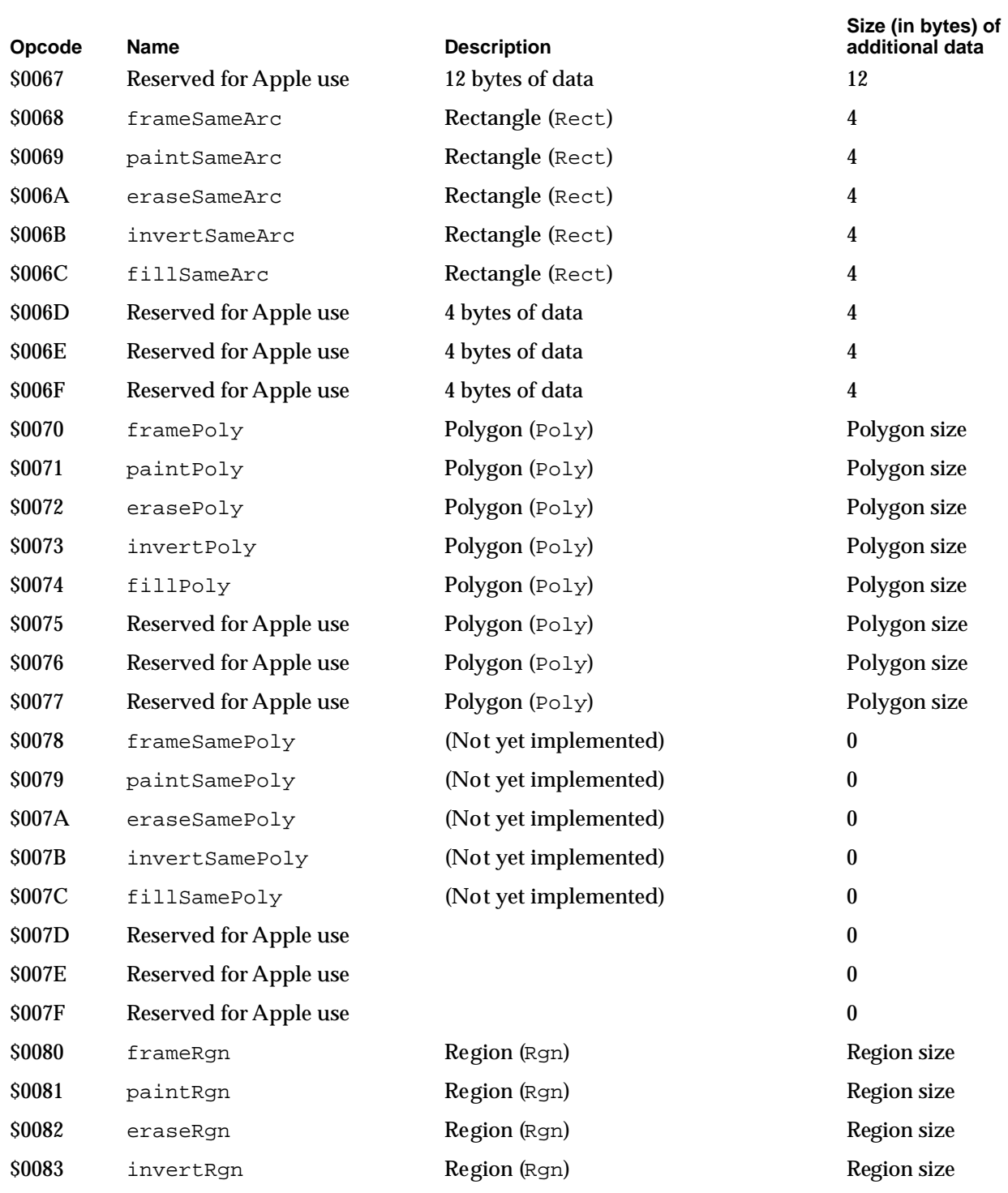

# Picture Opcodes

# **Table A-2** Opcodes for extended version 2 and version 2 pictures (continued)

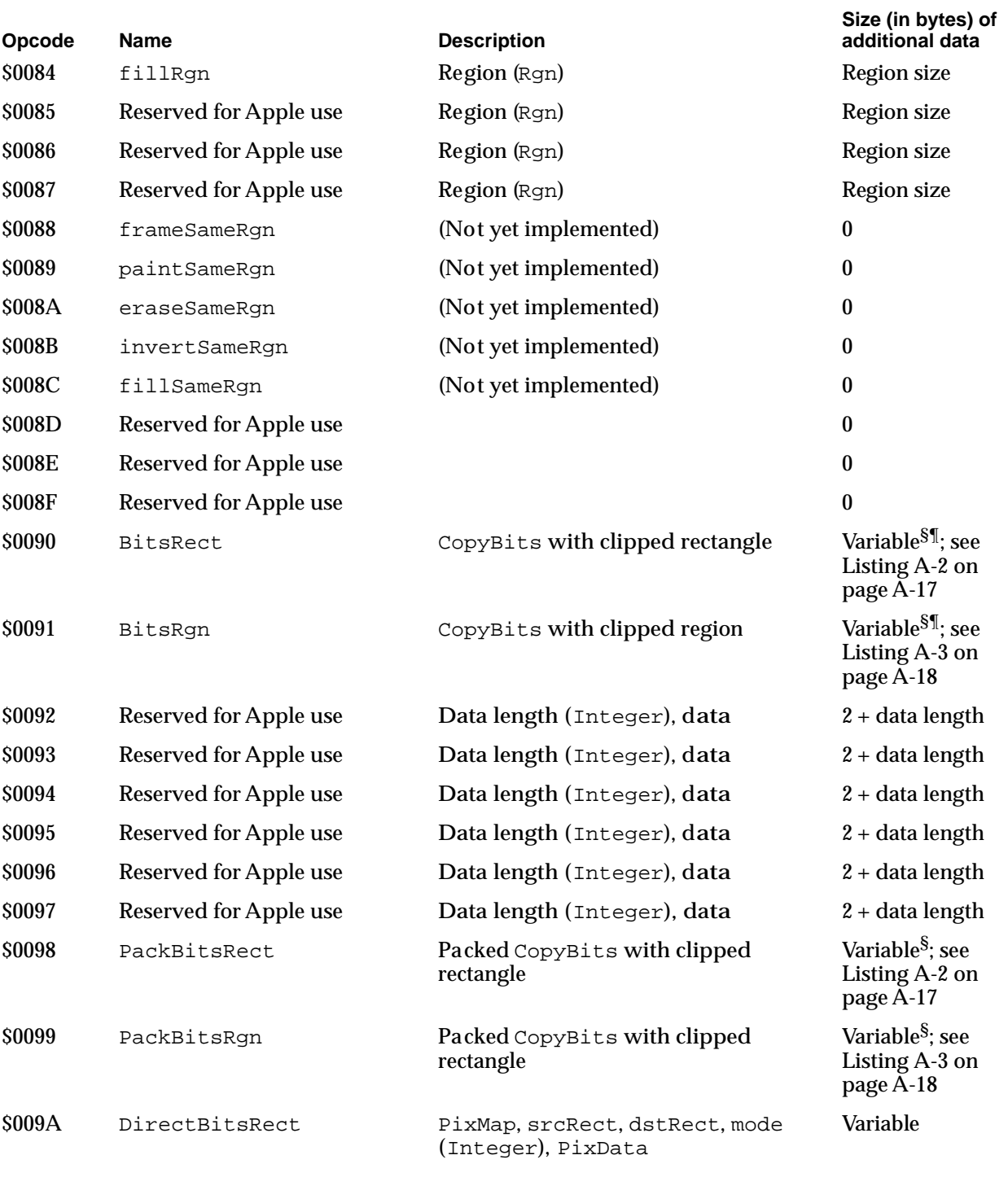

*continued*

Picture Opcodes

# **Table A-2** Opcodes for extended version 2 and version 2 pictures (continued)

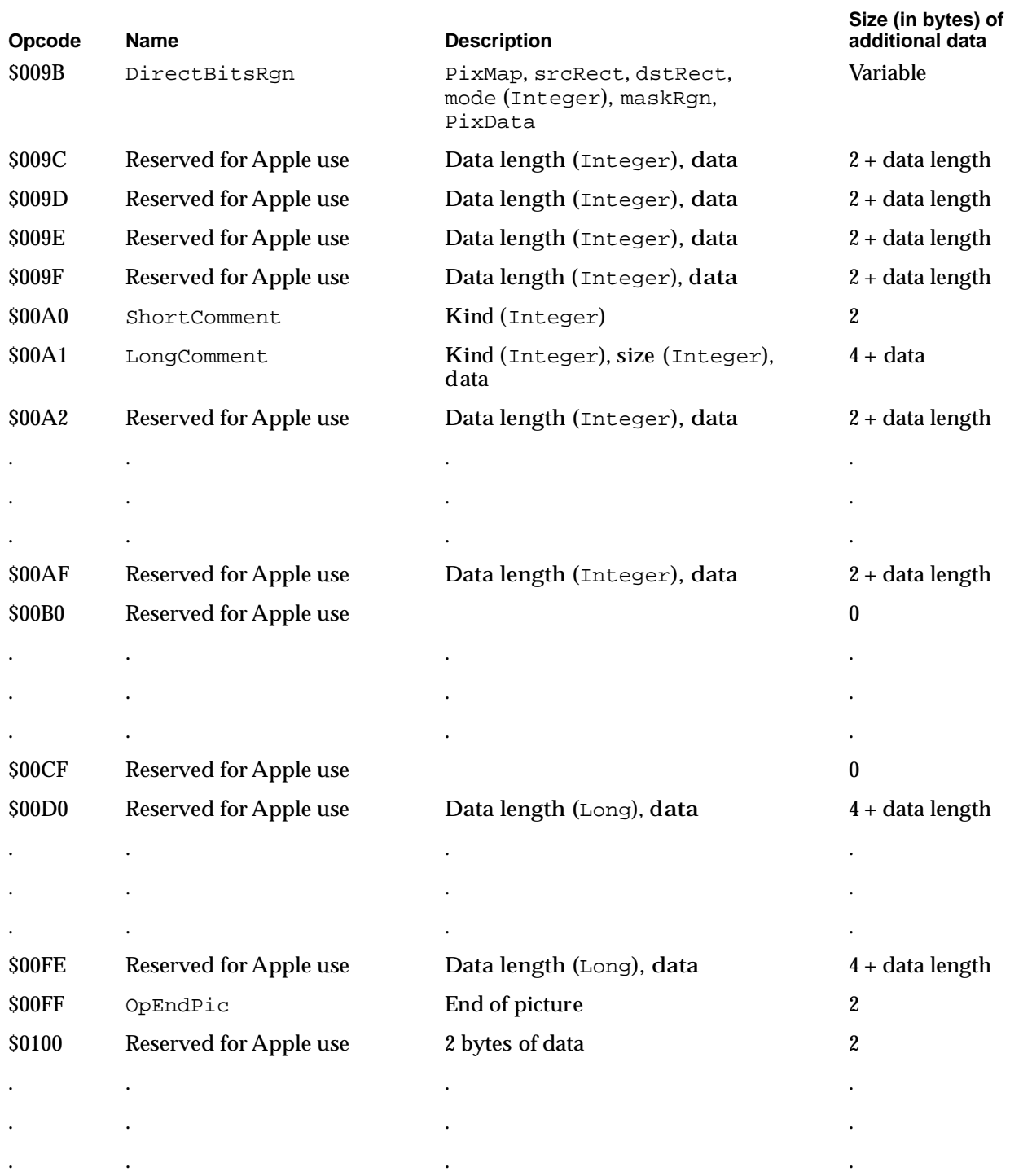

# Picture Opcodes

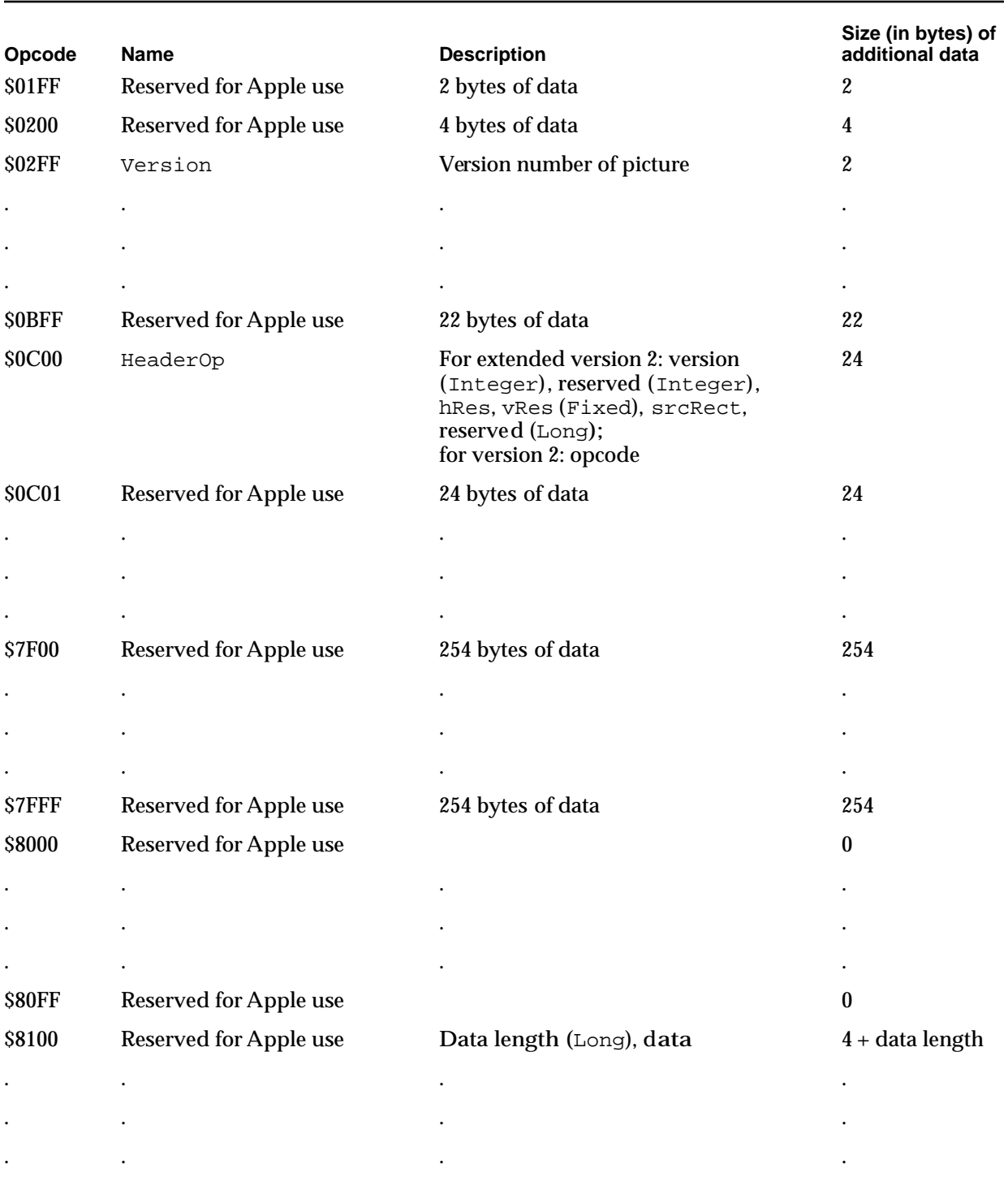

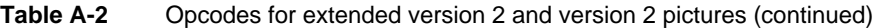

*continued*

Picture Opcodes

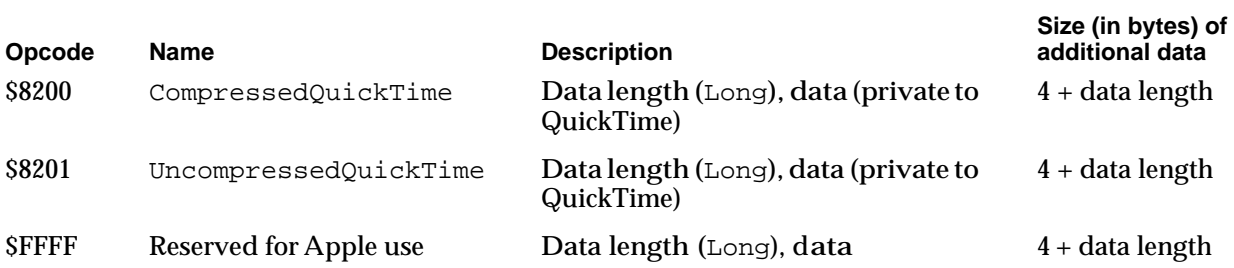

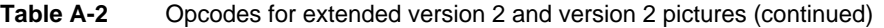

The font name information begins with a word containing the field's data length, followed by a word containing the old font ID, a byte containing the length of the font name, and then the font name itself.

You can extract font names, IDs, and other information from a picture by using the routines described in the chapter "Pictures" in this book.

† For opcode \$002D (lineJustify), the line justification information contains the line-layout state of the Script Manager so that it can be restored when the picture is played back. It begins with a word containing the field's data length, which should always be 8 bytes. The operands are two fixed-point values, describing the Script Manager's extra character width value and the total extra width that was added to the style run (each StdText call) to perform justification.

For example, if the intercharacter spacing were 1 pixel and the total extra width added were 10 pixels, the following hexadecimal bytes would be generated for the picture:

2D 00 08 00 01 00 00 00 0A 00 00

In this example, the \$002D opcode is followed by the length word, 00 08, and then the integer part of the intercharacter spacing, 00 01, its fractional part, 00 00, and then the integer part of the total extra spacing, 00 0A, and its fractional part, 00 00.

- $\ddagger$  For opcodes \$0040–\$0044: rounded rectangles use the setting of the  $\sigma$ vSize point (refer to opcode \$000B).
- § Four opcodes (\$0090, \$0091, \$0098, \$0099) are modifications of version 1 opcodes. The first word following the opcode is rowBytes. If the high bit of rowBytes is set, then it is a pixel map containing multiple bits per pixel; if it is not set, it is a bitmap containing 1 bit per pixel. In general, the difference between version 2 and version 1 formats is that the pixel map replaces the bitmap, a color table has been added, and pixData replaces bitData.
- ¶ For opcodes \$0090 (BitsRect) and \$0091 (BitsRgn), the data is unpacked. These opcodes can be used only when rowBytes is less than 8.

Opcodes \$009A (DirectBitsRect) and \$009B (DirectBitsRgn) define direct-pixel pictures, with pixel maps containing three components that directly specify RGB colors. These opcodes allow your application to cut, paste, and store images with up to 32 bits of color information per pixel.

The DirectBitsRect and DirectBitsRgn opcodes store the baseAddr field of the PixMap record in a version 2 picture. For compatibility with existing systems, the baseAddr field is set to \$000000FF. Black-and-white video devices can display pixel maps that are in pictures. On systems without direct-pixel support, opcodes \$009A and \$009B read a word from the picture and then skip a word of data. The next opcode

Picture Opcodes

retrieved from the picture is \$00FF, which terminates picture playback. (Note that if you play back a picture on a machine without direct-pixel support, it terminates picture parsing.)

The DirectBitsRect opcode is followed by this structure:

```
pixMap: PixMap;
srcRect: Rect; {source rectangle}
dstRect: Rect; {destination rectangle}
mode: Mode; {transfer mode}
pixData:
```
The DirectBitsRgn opcode is followed by this structure:

```
pixMap: PixMap;
srcRect: Rect; {source rectangle}
dstRect: Rect; {destination rectangle}
mode: Mode; {transfer mode}
maskRgn: Region; {region for masking}
pixData:
```
In a picture, the packType field of a PixMap record specifies the manner in which the pixel data was compressed. To facilitate banding of images when memory is short, all data compression is done on a scan-line basis. The following pseudocode describes the pixel data:

```
PixData:
IF packType = 1 (unpacked) OR rowbytes < 8 THEN 
  data is unpacked; 
   data size = rowBytes * (bounds.bottom - bounds.top);
IF packType = 2 (drop pad byte) THEN 
   the high-order pad byte of a 32-bit direct pixel is 
   dropped; 
   data size = (3/4) * rowBytes *
   (bounds.bottom - bounds.top);
IF packType > 2 (packed) THEN 
   image contains (bounds.bottom - bounds.top) packed 
   scan lines;
   each scan line consists of [byteCount] [data];
   IF rowBytes > 250 THEN 
     byteCount is a word
   ELSE 
      it is a byte
```
Picture Opcodes

Here are the currently defined packing types:

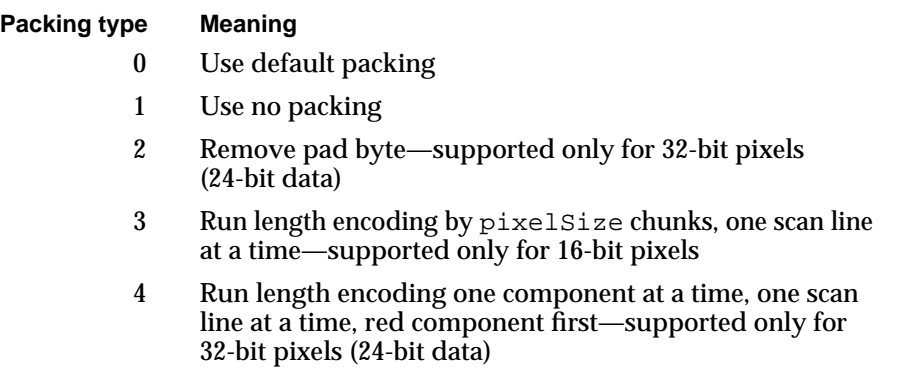

For future compatibility, other packType values skip scan-line data and draw nothing. Since QuickDraw assumes that pixel map data in memory is unpacked regardless of the packType field value, you can use packType to tell the picture-recording mechanism what packing technique to use on that data. ApackType value of 0 in memory indicates that the default packing scheme should be used. (Using the default packing scheme is recommended.) Currently, the default packType value for a pixelSize value of 16 is type 3; for a pixelSize value of 32, it is type 4. Regardless of the setting of packType at the time of picture recording, the packType value actually used to save the image is recorded in the picture.

Since each scan line of packed data is preceded by a byte count, packSize is not used and must be 0 for future compatibility.

When the pixel type is direct,  $cmpCount * cmpsize$  is less than or equal to pixelSize. For storing 24-bit data in a 32-bit pixel, set cmpSize to 8 and cmpCount to 3. If you set cmpCount to 4, then the high byte is compressed by packing scheme 4 and stored in the picture.

The OpenCPicture function lets your application create a version 2 format picture and include rectangle and resolution information, which is stored in the version 2 picture header. The OpenCPicture function is described in the chapter "Pictures."

The HeaderOp information is passed to the OpenCPicture function as an OpenCPicParams record, which is described in the chapter "Pictures" in this book.

The pseudocode in Listing A-1 illustrates the data for the BkPixPat, PnPixPat, and FillPixPat opcodes.

```
Listing A-1 Data for the BkPixPat, PnPixPat, and FillPixPat opcodes
IF patType = ditherPat 
THEN
  PatType: word; \{<sup>p</sup>attern type = 2\}Pat1Data: Pattern; {old pattern data}
  RGB: RGBColor; {desired RGB for pattern}
ELSE 
  PatType: word; {pattern type = 1}
  Pat1Data: Pattern; {old pattern data}
  PixMap: PixMap;
  ColorTable: ColorTable;
  PixData: PixData;
END;
```
The pseudocode in Listing A-2 illustrates the data is stored in the BitsRect and PackBitsRect opcodes.

```
Listing A-2 Data for the BitsRect and PackBitsRect opcodes
  PixMap: PixMap; {pixel map}
  ColorTable: ColorTable; {ColorTable record}
  srcRect: Rect; {source rectangle}
  dstRect: Rect; {destination rectangle}
  mode: Word; {transfer mode (may include }
                        { new transfer modes)}
  PixData: PixData;
```
×

Picture Opcodes

The pseudocode in Listing A-3 illustrates the data is stored in the BitsRgn and PackBitsRgn opcodes.

Listing A-3 Data for the BitsRgn and PackBitsRgn opcodes

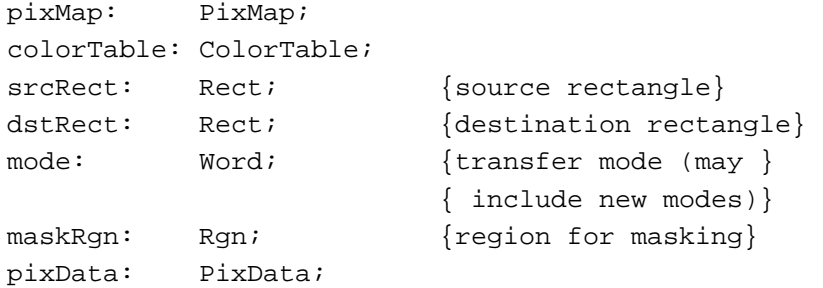

Pictures created with the OpenPicture function in a basic graphics port use the opcodes of the version 1 format, as listed in Table A-3. This size of data that follows each opcode is also listed in this table. Version 1 pictures are limited to 32 KB.

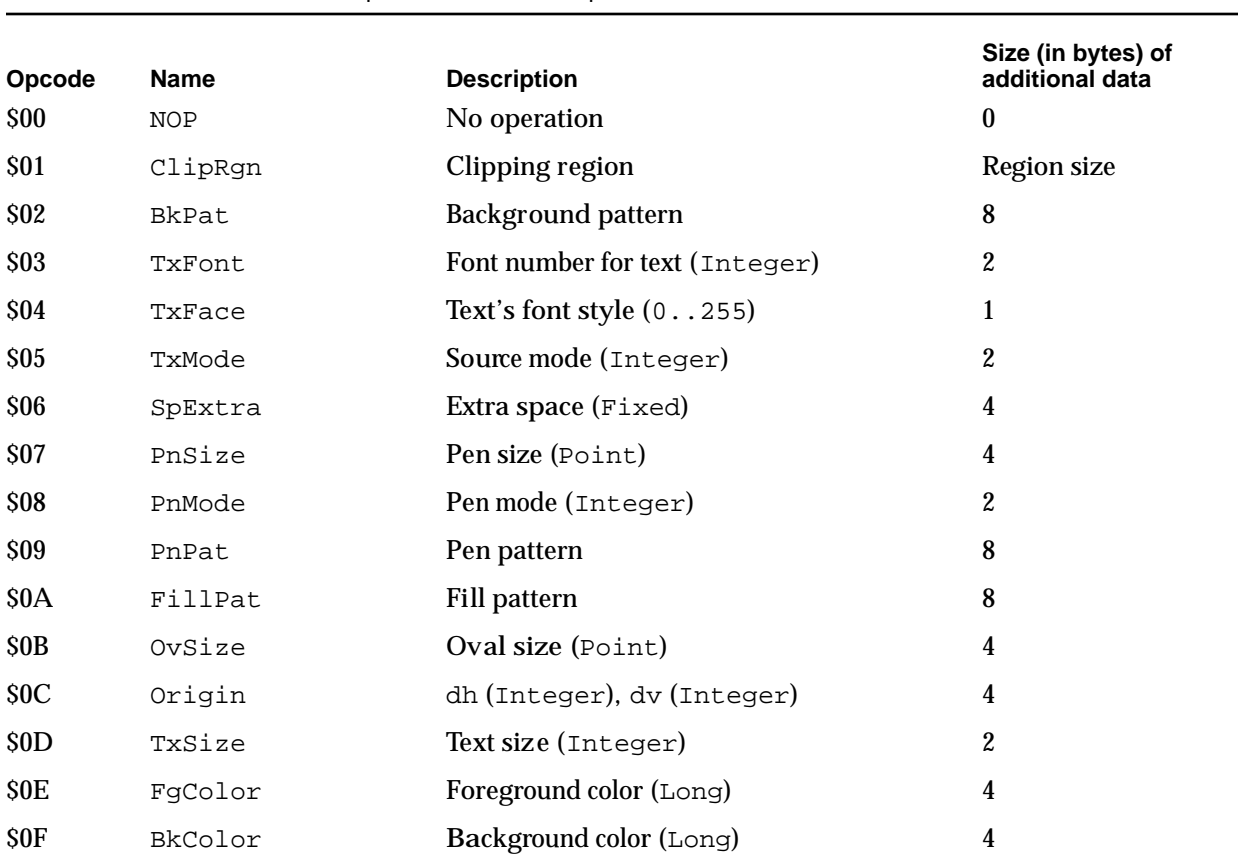

# **Table A-3** Opcodes for version 1 pictures

# Picture Opcodes

# Table A-3 Opcodes for version 1 pictures (continued)

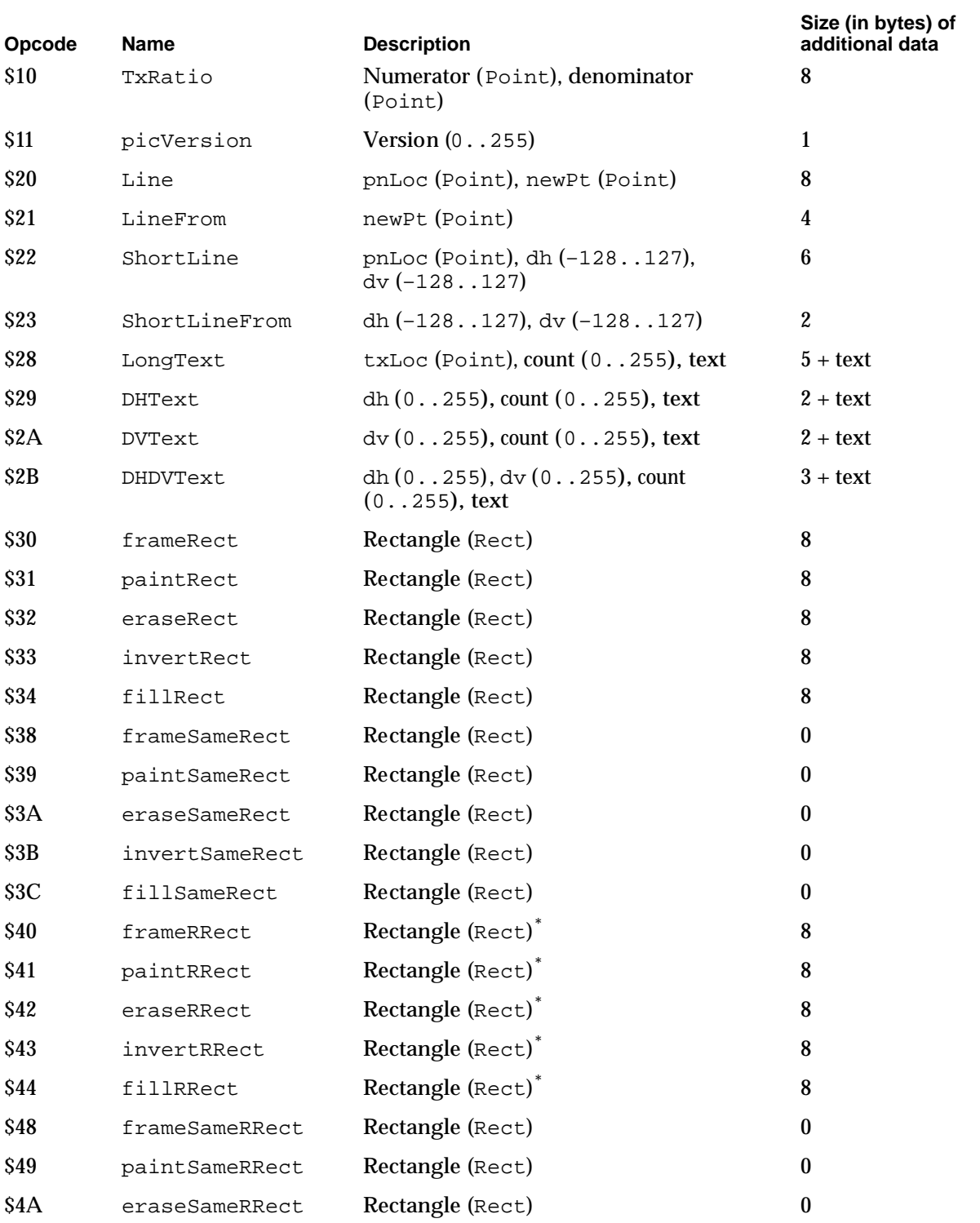

*continued*

Picture Opcodes

# **Table A-3** Opcodes for version 1 pictures (continued)

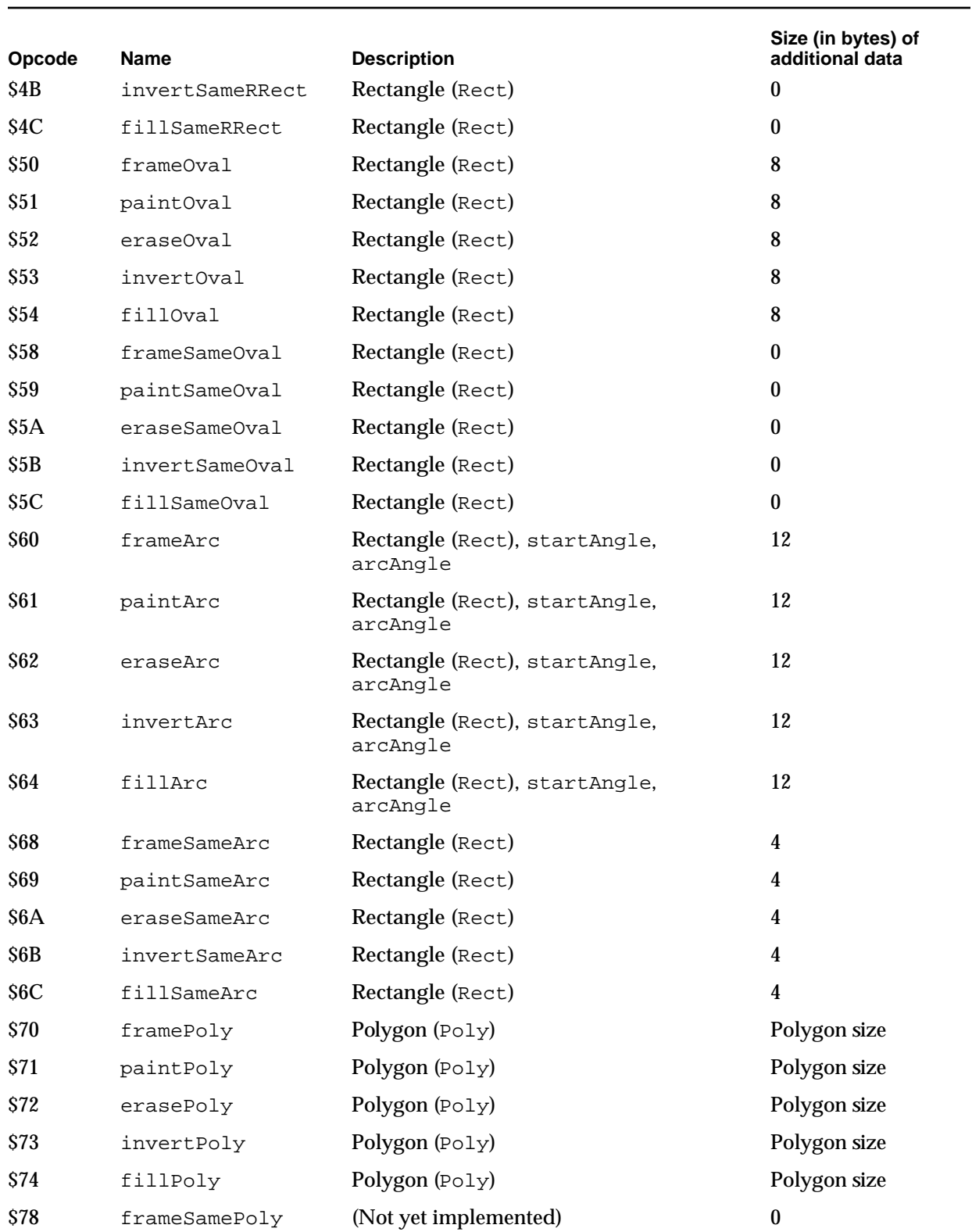

#### Picture Opcodes

#### **Table A-3** Opcodes for version 1 pictures (continued)

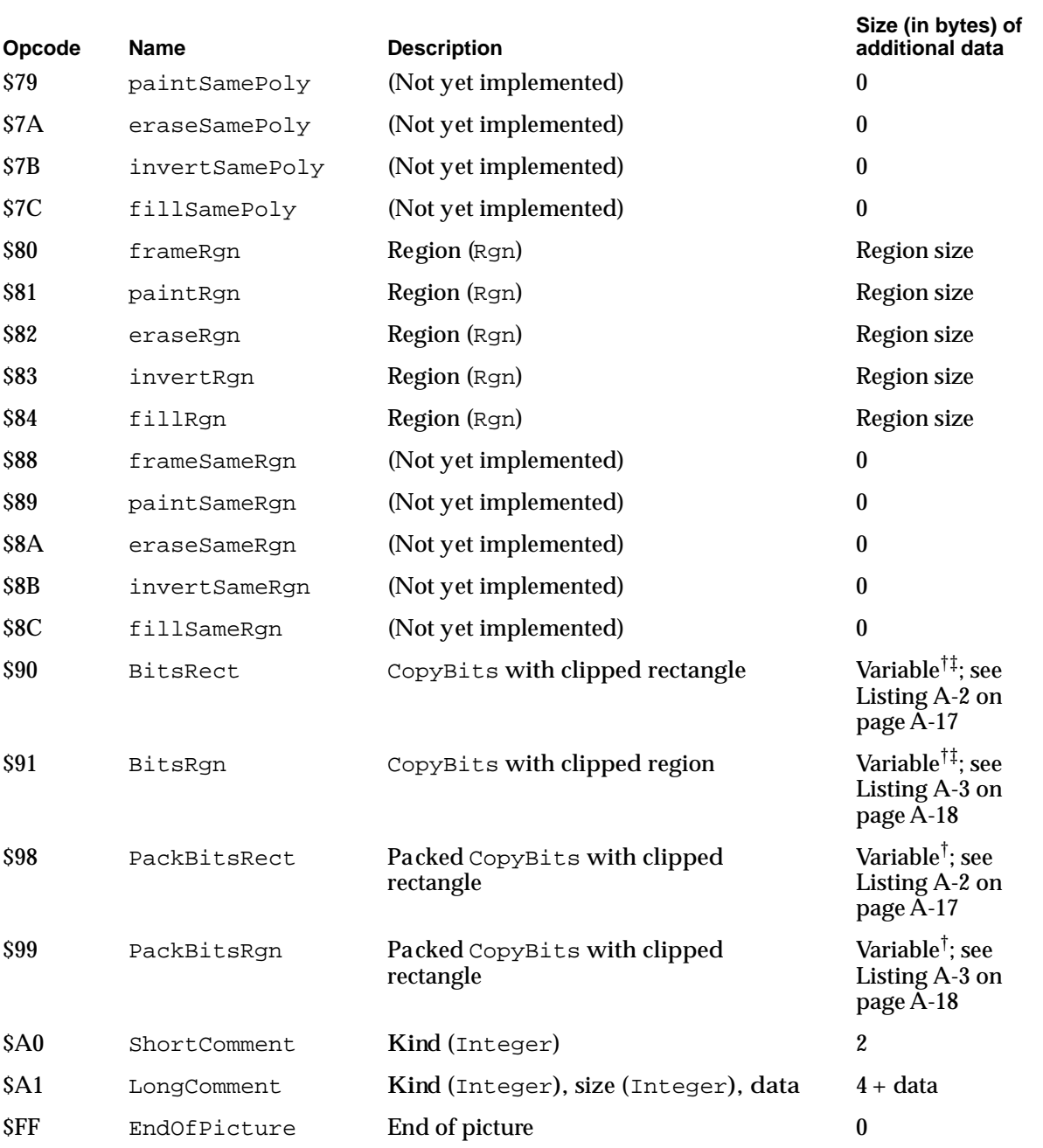

 $*$  For opcodes \$40–\$44: rounded rectangles use the setting of the  $\cos$ ize point (refer to

opcode \$0B). † In general, the difference between version 2 and version 1 formats is that the pixel map

replaces the bitmap, a color table has been added, and pixData replaces bitData. ‡ For opcodes \$90 (BitsRect) and \$91 (BitsRgn), the data is unpacked. These opcodes can only be used when rowBytes is less than 8.

# A Sample Extended Version 2 Picture

The chapter "Pictures" in this book describes how to use the OpenCPicture function to create and display extended version 2 pictures. Listing A-4 illustrates how to use OpenCPicture.

```
Listing A-4 Creating and drawing an extended version 2 picture
FUNCTION MyCreateAndDrawPict(pFrame: Rect): PicHandle;
VAR
  myOpenCPicParams: OpenCPicParams;
  myPic: PicHandle;
  trianglePoly: PolyHandle;
BEGIN
  WITH myOpenCPicParams DO BEGIN
     srcRect := pFrame;
     hRes := gHRes; {$00480000 for 72 dpi}
     vRes := gVRes; {$00480000 for 72 dpi}
     version := -2; {always set this field to -2}
     reserved1 := 0; {this field is unused}
     reserved2 := 0; {this field is unused}
  END;
  myPic := OpenCPicture(myOpenCPicParams); {start creating the picture}
  ClipRect(pFrame); {always set a valid clip region}
  FillRect(pFrame,dkGray); {create a dark gray rectangle for background}
  FillOval(pFrame,ltGray); { overlay the rectangle with a light gray oval}
  trianglePoly := OpenPoly; {start creating a triangle}
  WITH pFrame DO BEGIN
     MoveTo(left,bottom);
     LineTo((right - left) DIV 2, top);
     LineTo(right,bottom);
     LineTo(left,bottom);
  END;
  ClosePoly; {finish the triangle}PaintPoly(trianglePoly); {paint the triangle}
  KillPoly(trianglePoly); {dispose of the memory for the triangle}
  ClosePicture; {finite}DrawPicture(myPic,pFrame); {draw the picture}
  MyCreateAndDrawPict := myPic;
END;
```
Picture Opcodes

Figure A-1 shows the picture created by Listing A-4.

**Figure A-1** A picture

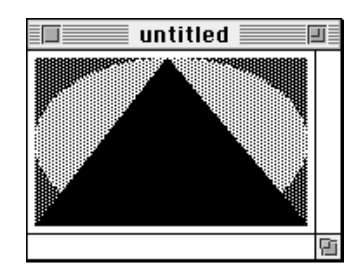

The QuickDraw drawing commands issued between OpenCPicture and the ClosePicture procedure in Listing A-4 are saved in memory as a Picture record containing a picSize field, a picFrame field, and an array of picture opcodes; an application can also save this information in a resource of type 'PICT'. The DrawPicture procedure reads these opcodes when drawing the picture.

For debugging purposes, you might find it helpful to examine the opcodes for a picture. Listing A-5 shows the extended version 2 picture in Figure A-1 after it is saved in a 'PICT' resource and then decompiled with the DeRez decompiler.

Listing A-5 A decompiled extended version 2 picture

```
data 'PICT' (128) {
$"0078" /* picture size; don't use this value for picture size */
$^{\circ}0000 0000 006C 00A8" /* bounding rectangle of picture at 72 dpi */
$"0011" /* VersionOp opcode; always $0011 for extended version 2 */
$"02FF" /* Version opcode; always $02FF for extended version 2 */
$"0C00" /* HeaderOp opcode; always $0C00 for extended version 2 */
           /* next 24 bytes contain header information */
   $"FFFE" /* version; always -2 for extended version 2 */
   $"0000" /* reserved */
   $"0048 0000" /* best horizontal resolution: 72 dpi */
   $"0048 0000" /* best vertical resolution: 72 dpi */
   $"0002 0002 006E 00AA" /* optimal source rectangle for 72 dpi horizontal 
                             and 72 dpi vertical resolutions */
   $"0000" /* reserved */
$"001E" /* DefHilite opcode to use default hilite color */
$"0001" /* Clip opcode to define clipping region for picture */
   $"000A" /* region size */
   $"0002 0002 006E 00AA" /* bounding rectangle for clipping region */
$"000A" /* FillPat opcode; fill pattern specified in next 8 bytes */
```

```
$"77DD 77DD 77DD 77DD" /* fill pattern */
$"0034" /* fillRect opcode; rectangle specified in next 8 bytes */
  $"0002 0002 006E 00AA" /* rectangle to fill */
$"000A" /* FillPat opcode; fill pattern specified in next 8 bytes */
  $"8822 8822 8822 8822" /* fill pattern */
$"005C" /* fillSameOval opcode */
$"0008" /* PnMode opcode */
$ "0008" /* pen mode data */
$"0071" /* paintPoly opcode */
  $"001A" /* size of polygon */
  $"0002 0002 006E 00AA" /* bounding rectangle for polygon */
  $"006E 0002 0002 0054 006E 00AA 006E 0002" /* polygon points */
$"00FF" /* OpEndPic opcode; end of picture */
}
```
# A Sample Version 2 Picture

The chapter "Pictures" in this book describes how to use the OpenPicture function, which creates version 2 pictures in color graphics ports. Figure A-1 on page A-23 shows a picture created with the OpenCPicture function using the code in Listing A-4 on page A-22. If the OpenPicture function were used instead of OpenCPicture, the same picture would be drawn, but the picture would use picture opcodes for the version 2 format instead of the extended version 2 format. The major difference between formats lies in the header information after the HeaderOp opcode.

Listing A-6 shows what happens when the picture in Figure A-1 is created in version 2 format, saved in a 'PICT' resource, and then decompiled with the DeRez decompiler.

**Listing A-6** A decompiled version 2 picture

```
data 'PICT' (129) {
$"0078" /* picture size; don't use this value for picture size */
$"0002 0002 006E 00AA" /* bounding rectangle of picture */
$"0011" /* VersionOp opcode; always $0011 for version 2 */
$"02FF" /* Version opcode; always $02FF for version 2 */
$"0C00" /* HeaderOp opcode; always $0C00 for version 2 */
           /* next 24 bytes contain header information */
  $"FFFF FFFF" /* version; always -1 (long) for version 2 */
  $"0002 0000 0002 0000 00AA 0000 006E 0000" /* fixed-point bounding 
                                                 rectangle for picture */
  $"0000 0000" /* reserved */
$"001E" /* DefHilite opcode to use default hilite color */
```

```
$"0001" /* Clip opcode to define clipping region for picture */
   $"000A" /* region size */
   $"0002 0002 006E 00AA" /* bounding rectangle for clipping region */
$"000A" /* FillPat opcode; fill pattern specifed in next 8 bytes */
   $"77DD 77DD 77DD 77DD" /* fill pattern */
$"0034" /* fillRect opcode; rectangle specified in next 8 bytes */
   $"0002 0002 006E 00AA" /* rectangle to fill */
$"000A" /* FillPat opcode; fill pattern specified in next 8 bytes */
   $"8822 8822 8822 8822" /* fill pattern */
$"005C" /* fillSameOval opcode */
$"0008" /* PnMode opcode */
$ "0008" /* pen mode data */
$"0071" /* paintPoly opcode */
   $"001A" /* size of polygon */
   $"0002 0002 006E 00AA" /* bounding rectangle for polygon */
   $"006E 0002 0002 0054 006E 00AA 006E 0002" /* polygon points */
$"00FF" /* OpEndPic opcode; end of picture */
}
```
# A Sample Version 1 Picture

Pictures created by the OpenPicture function on computers without Color QuickDraw, or when the current graphics port is a basic graphics port, are created in version 1 format. The code in Listing A-7 shows what happens when the picture in Figure A-1 on page A-23 is created in version 1 format, saved in a 'PICT' resource, and then decompiled with the DeRez decompiler.

**Listing A-7** A decompiled version 1 picture

```
data 'PICT' (130) {
$"004F" /* picture size; this value is reliable for version 1 pictures */
$"0002 0002 006E 00AA" /* bounding rectangle of picture */
$"11" /* picVersion opcode for version 1 */
  $"01" /* version number 1 */
$"01" /* ClipRgn opcode to define clipping region for picture */
  $"000A" /* region size */
  $"0002 0002 006E 00AA" /* bounding rectangle for region */
$"0A" /* FillPat opcode; fill pattern specified in next 8 bytes */
  $"77DD 77DD 77DD 77DD" /* fill pattern */
$"34" /* fillRect opcode; rectangle specified in next 8 bytes */
  $"0002 0002 006E 00AA" /* rectangle to fill */
```
Picture Opoodes

Picture Opcodes

```
$"0A" /* FillPat opcode; fill pattern specified in next 8 bytes */
  $"8822 8822 8822 8822" /* fill pattern */
$"5C" /* fillSameOval opcode */
$"71" /* paintPoly opcode */
  $"001A" /* size of polygon */
  $"0002 0002 006E 00AA" /* bounding rectangle for polygon */
  $"006E 0002 0002 0054 006E 00AA 006E 0002" /* polygon points */
$"FF" /* EndOfPicture opcode; end of picture */
}
```